## **Demo document with computer code**

**HPL**

Jun 22, 2021

## **1 Data file**

Suppose we have some data in a file. The final result of including this file with @@@CODE mydat.txt (which implies a code environment starting with !bc dat) looks like this:

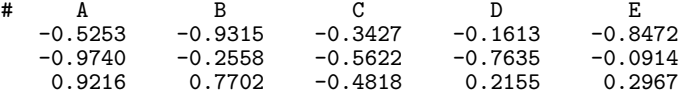

## **2 Complete program and terminal output**

The following program (which breaks a page) reads the data in the file and performs analysis (typeset with !bc pypro):

```
from __future__ import print_function
import numpy as npdef readfile(filename):
    """Read tabular data from file and return as numpy array."""
   f = open(filename, 'r')data = [] # list of rows in table
   for line in f:
        if line.startswith('#'):
            continue # drop comment lines
        numbers = [float(w) for w in line.split()]
        data.append(numbers)
   return np.array(data)
def analyze(data):
    """Return statistical measures of an array data."""
    return np.mean(data), \
           np.std(data), \
          np.corrcoef(data)
if \_name__ == '__main__':
    \frac{1}{\text{data}} = \text{readfile('mydat.txt')}# Treat each column as a variable
```

```
m, s, c = analyze(data.transpose())
    print(""")
mean=%f
st.dev=%f
correlation matrix:
\%s
\cdots % (m, s, c))
```
The output becomes (typeset with !bc sys):

Terminal> python fileread.py

```
mean=-0.006005
st.dev=0.583542
correlation matrix:<br>[[1. 0.050.0509676  0.52406366  0.20964645  0.1574504 ]
 [0.0509676 \quad 1. \quad -0.30920845 \quad -0.12129049 \quad 0.7611538][ 0.52406366 - 0.30920845 1. 0.49355806 - 0.42263817 ][ 0.20964645 -0.12129049 0.49355806 1. -0.38286589][0.1574504 \t 0.7611538 \t -0.42263817 \t -0.38286589 \t 1. ]]
```
## **3 Code snippet**

Fortran 77 is also sometimes handy. Snippets in that language are typeset inside !bc fcod environments.

**Fortran code box.**  $r_i = ca_i, \quad i = 1, \dots, n$ **subroutine** process(a, n, c, r) C This **subroutine** returns **array** r = c\*a **integer** n **real**\*8 a(n), c, r(n) **integer** i **do** i = 1,n  $r(i) = c * a(i)$ **end do return end**